## **[ 프로젝트 이름 ] :**

Project\_Car

## **[ 프로젝트를 만든 목적 ] :**

 임의의 자동차 판매소가 있다고 가정하고, 고객이 원하는 자동차의 각 부분을 Java 를 이용하여 객 체로 생성하고, 그것을 제어하는 메소드를 이용하여자동차 객체를 생성하는 것이 목표이다.

## **[ 프로젝트 패키지와 클래스의 내용 설명 ]**

### **[Car 패키지]**

: Body, Engine, Seat, Tire, SpeedGauge, Vendor, Car, CarMain 클래스를 포함한다. 설문조사로 얻은 고객의 데이터로 실제 자동차를 생성한다. 자동차의 각부분을 생성하고 main 메소드를 실행한다.

**CarMain (class)** : 설문조사를 실시하고, 자동차를 생성 및 테스트를 하는 클래스.

**Car (class)** : 모든 객체를 통합하여 자동차를 생성하는 클래스.

**Body (class)** : 자동차의 차제를 생성하는 클래스.

**Engine (class)** : 자동차의 엔진을 생성하는 클래스.

**Seat (class)** : 자동차의 시트를 생성하는 클래스.

**Tire (class)** : 자동차의 타이어를 생성하는 클래스.

**SpeedGauge (class)** : 자동차의 속도계를 생성하는 클래스.

**Vendor (class)** : 자동차의 브랜드명을 지정하는 클래스.

### **[Doc 패키지]**

: DocBody, DocEngine, DocSeat, DocSpeedGauge, DocTire, DocVendor 인터페이스를 포함하고 있으며, 이를 상속하는 DocCar 인터페이스와 DocCar 를 실제 구현하는 Doc 클래스를 포함한다. 고객이 원하는 자동차를 만들기위한 설문 조사를 담당하는 모듈이다.

**Doc (class)** : 실제 각 설문조사 메소드를 구현하는 클래스로서 DocCar 인터페이스를 구현한다. 자동

차 판매회사에서 사용할 수 있는 계약서 메소드의 리스트이다.

**DocCar (interface)** : Doc 패키지 내의 모든 인터페이스를 상속받아 하나의 통합된 인터페이스를 만 든다.

**DocBody (interface)** : 자동체의 차체 설정에 관한 설문조사 메소드를 포함하는 인터페이스.

**DocEngine (interface)** : 자동차의 엔진 설정에 관한 설문조사 메소드를 포함하는 인터페이스.

**DocSeat (interface)** : 자동차의 좌석 설정에 관한 설문조사 메소드를 포함하는 인터페이스.

**DocSpeedGauge (interface)** : 자동차의 속도계의 설정에 관한 설문조사 메소드를 포함하는 인터페 이스.

**DocTire (interface)** : 자동차의 바퀴 설정에 관한 설문조사 메소드를 포함하는 인터페이스.

**DocVendor (interface)** : 자동차의 벤더명 설정에 관한 설문조사 메소드를 포함하는 인터페이스.

## **[Test패키지]**

: Speed 인터페이스를 포함하고, 이를 상속하는 TestCar 인터페이스와 TestCar 를 상속받아 실제 구 현하는 Test 클래스를 포함한다. 고객이 원하는 자동차를 만든시 실제로 운전하는 테스트 드라이빙을 담당하는 모듈이다.

**Test (class)** : 실제 각 테스트 메소드를 구현하는 클래스로서 TestCar 인터페이스를 구현한다.

**TestCar (interface) :** Test 패키지에 있는 모든 인터페이스를 상속받아 하나의 통합된 인터페이스를 만든다.

**Speed (interface) :** 자동차의 속도계 테스트에 관한 메소드를 포함하는 인터페이스.

**[ 객체 상관관계 ]**

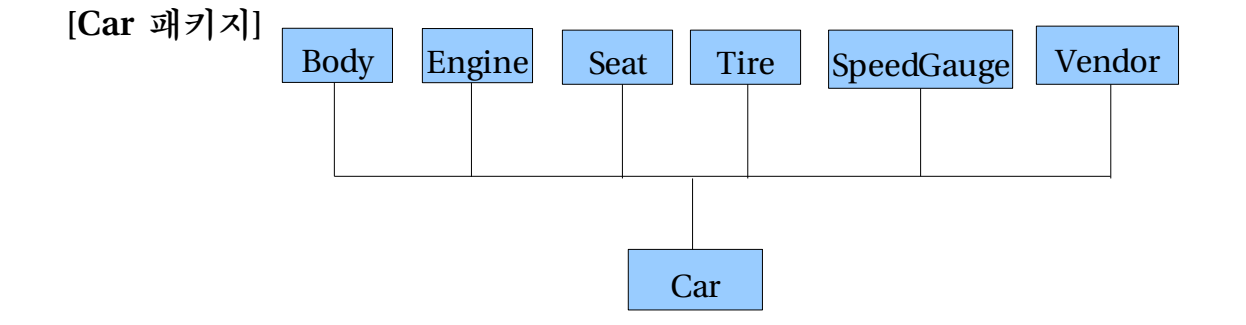

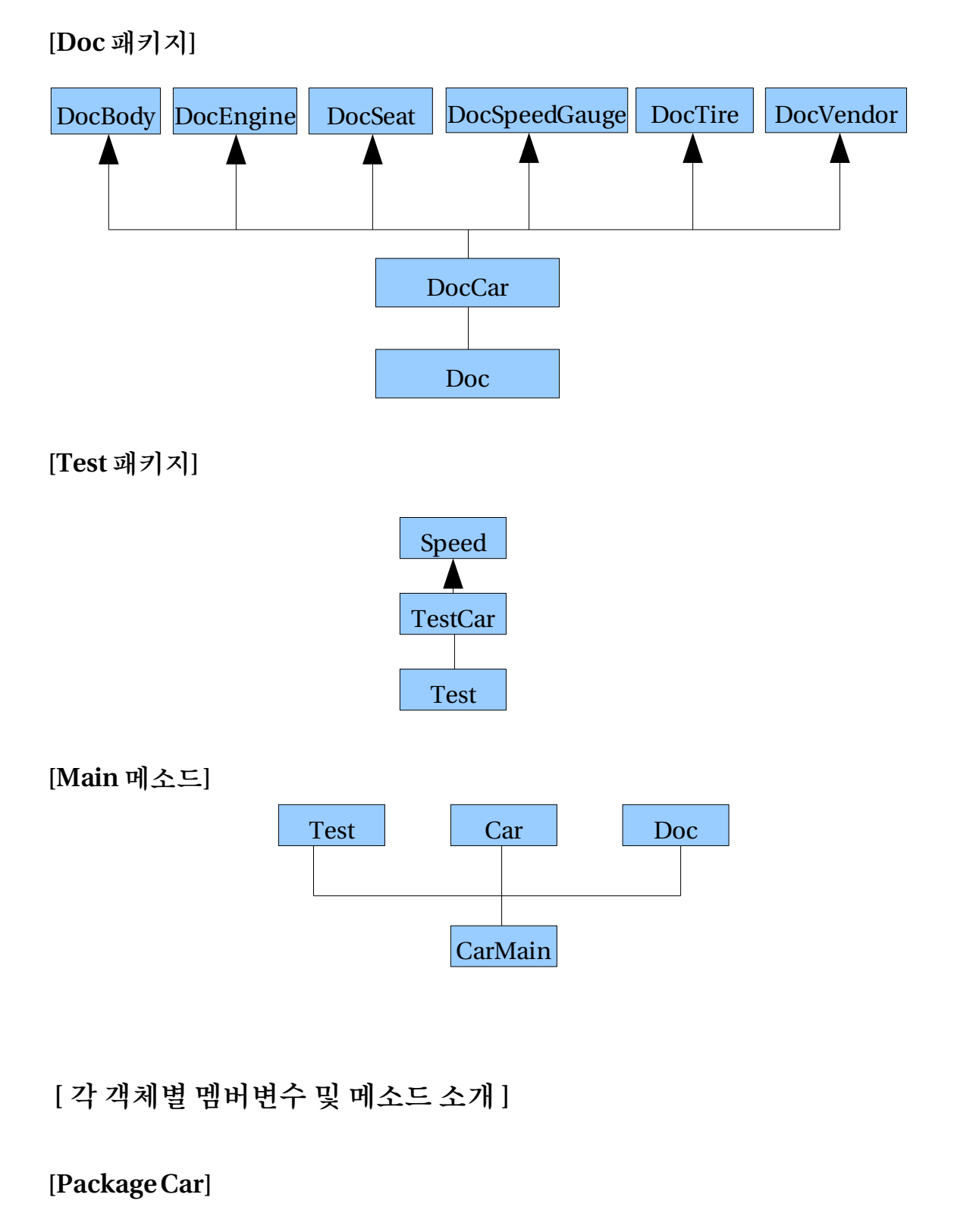

# **(Body)**

String material : 차제의 재질을 저장하는 변수

Body() : 생성자. 멤버변수를 초기화 한다.

void setBody(String data) : 차제의 재질을 설정하는 메소드. 인자값으로 차체의 재질을

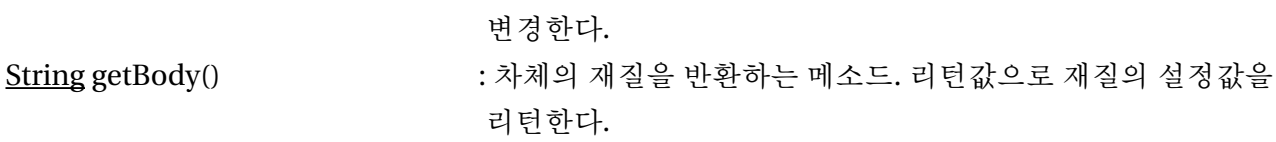

### **(Engine)**

int cylinder : 실린더의 갯수를 저장하는 변수 int max\_cylinder : 설정할 수 있는 최대 실린더의 수

Engine() : 생성자. 멤버변수를 초기화 한다.

boolean setCylinder(int number) : 실린더의 갯수를 설정하는 메소드. 실린더의 갯수가 너무 적거나 많을 경우 에러 메시지를 출력한 다. 정상종료시 true 를 반환. 오류일 경우 false 를 반환. int getCylinder() : 실린더의 갯수를 반환하는 메소드. 리턴값으로 실린더의 갯수 를 리턴한다.

#### **(Seat)**

- int seat\_number : 시트의 갯수를 저장하는 변수
- Seat() : 생성자. 멤버변수를 초기화 한다.
- boolean setSeat(int number) : 시트의 갯수를 설정하는 메소드. 인자값으로 들어온 수만큼 시트의 갯수를 설정한다. 정상 종료시 true, 그외의 경우에는 false 를 리턴한다. int getSeat() : 시트의 갯수를 반환하는 메소드. 리턴값으로 시트의 갯수를 리턴한다.

#### **(SpeedGauge)**

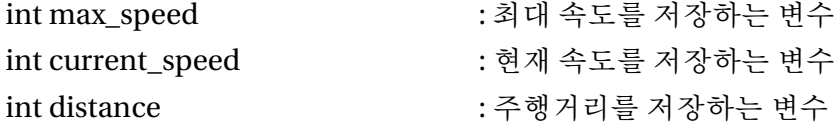

### SpeedGauge() : 생성자. 변수를 초기화한다. 최대 속도를 설정한다.

boolean accelSpeed(int speed) : 엑셀 메소드. 현재속도와 이동거리를 증가시킨다. 만약 현재 속도보다 높은 속도가 인자값으로 들어오지 않을 경우 에러메

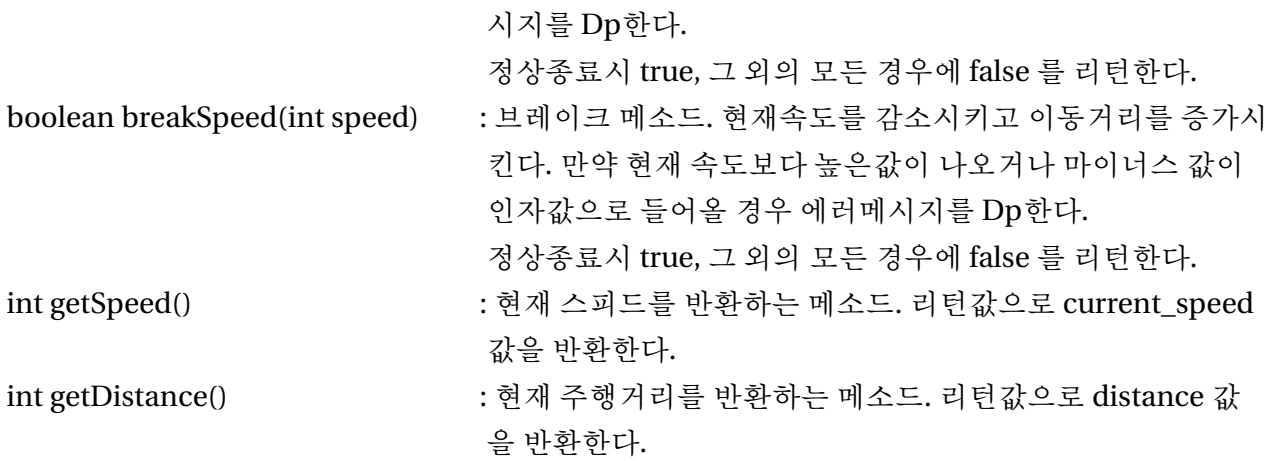

## **(Tire)**

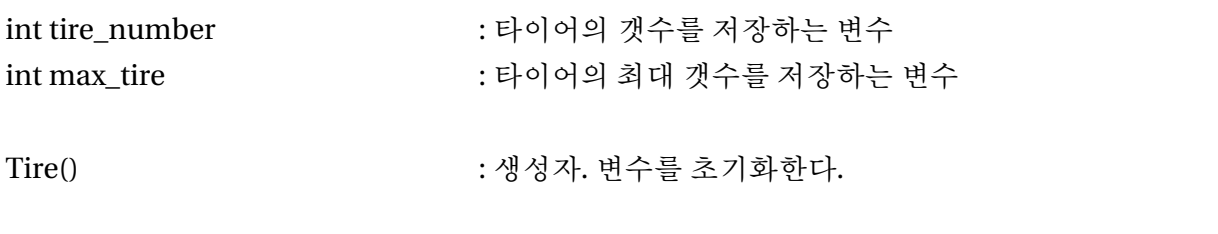

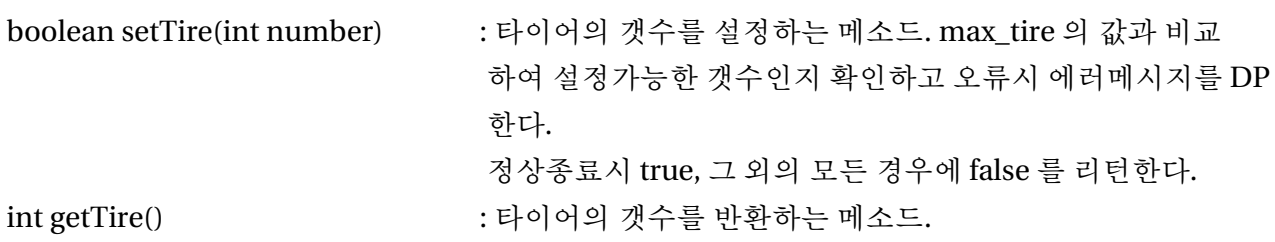

## **(Vendor)**

- String vendor\_name : 벤더명을 저장하는 변수
- Vendor() : 생성자. 변수를 초기화한다.

void setVendor(String name) : 벤더명을 설정하는 메소드.

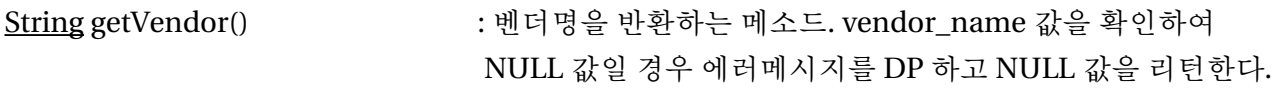

# **(Car)**

static Engine engine : Engine 객체.

static Body body : Body 객체.

## **[Package Doc]**

**(DocBody)**

String docGetBody() : 차체의 재질 설문조사를 위한 추상 메소드.

# **(DocEngine)**

# int docGetEngine() : 자동차의 엔진 기통 설문조사를 위한 추상 메소드.

#### **(DocSeat)**

int docGetSeat() : 자동차의 좌석 갯수 설문조사를 위한 추상 메소드.

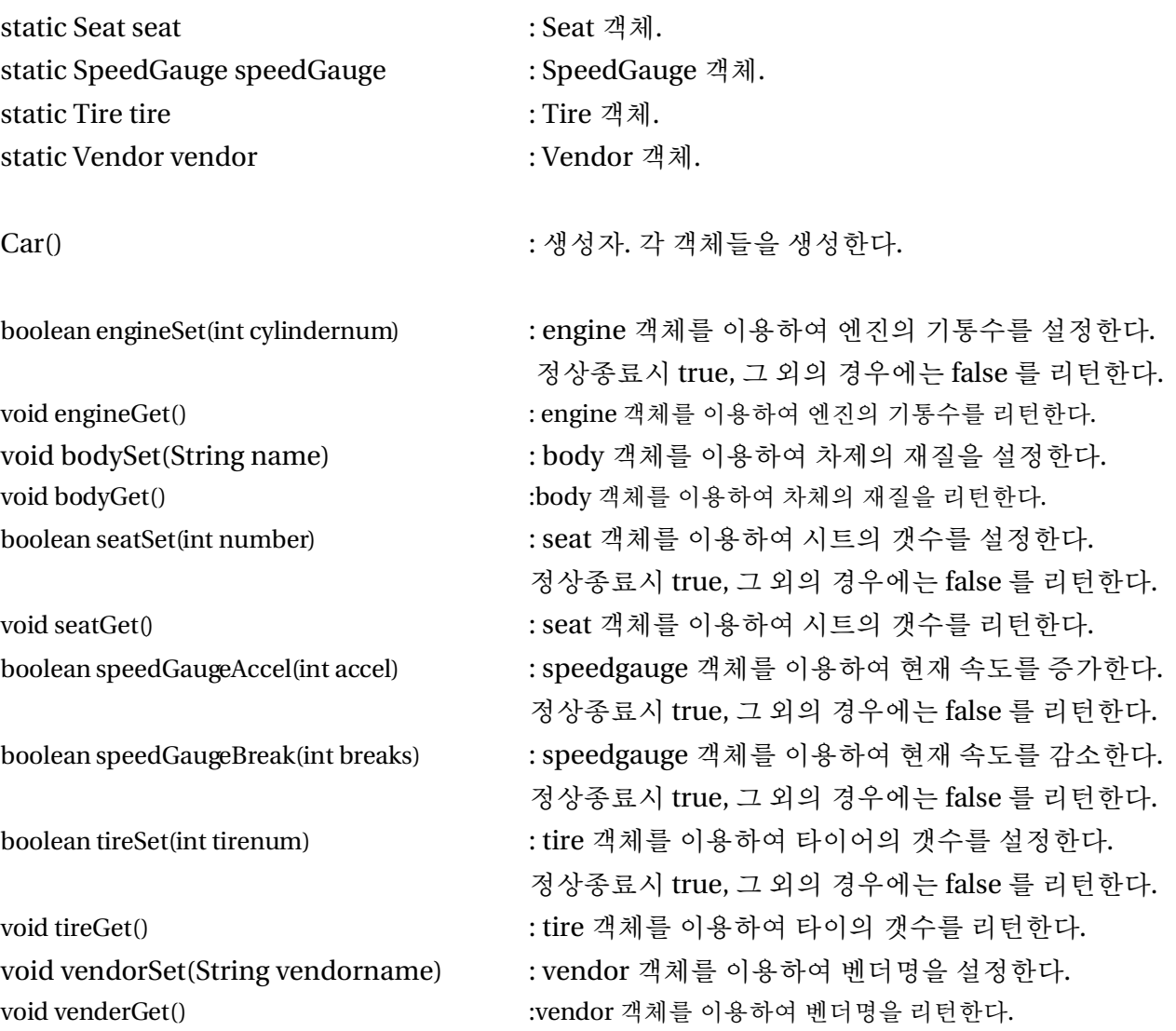

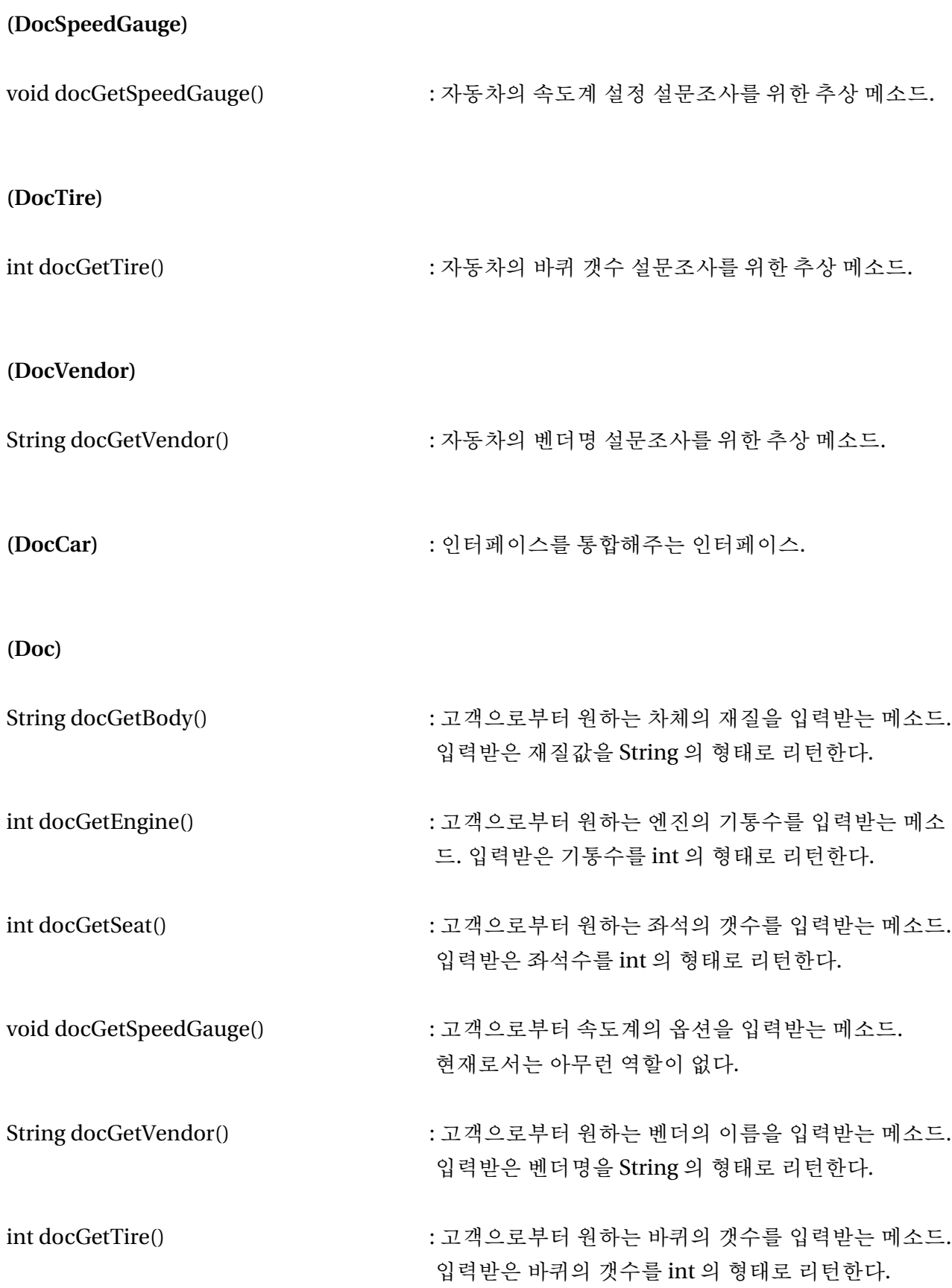

# **[Package Test]**

**(Speed)**

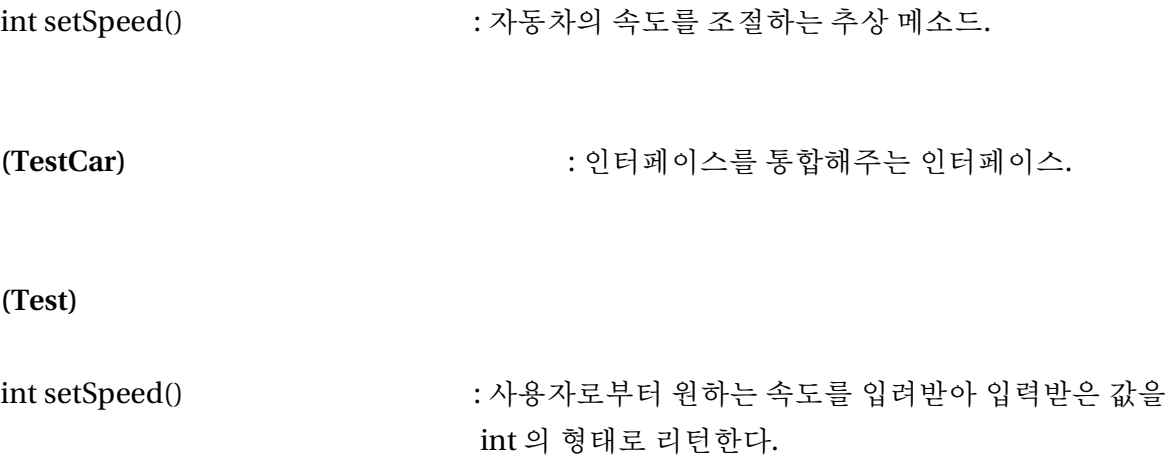

# **[Package Car]**

```
(Body.java)
package Car;
/*
* Body.java
* Written by 200301582 ST. Kim
 * Discription : body class
                 create body of car.
 */
public class Body {
      String material;
      public Body() {
            //System.out.println("Body Class!");
            material = null;
      }
      void setBody(String data) {
            material = data;}
      String getBody() {
            if(material == null) {
                  System.out.println("Choice material!");
                  return null;
            }
            else
                  return material;
      }
}
```

```
(Car.java)
package Car;
/*
* Car.java
* Written by 200301582 ST. Kim
* Discription : car class
                 create all of car.
*/
public class Car {
      static Engine engine;
      static Body body;
      static Seat seat;
      static SpeedGauge speedGauge;
      static Tire tire;
      static Vendor vendor;
      public Car() {
            //System.out.println("Car Class!");
            engine = new Engine();
            body = new Body();
            seat = new Seat();
            speedGauge = new SpeedGauge();
            tire = new Tire();
            vendor = new Vendor();
      }
      boolean engineSet(int cylindernum) {
            return this.engine.setCylinder(cylindernum);
      }
      void engineGet() {
            System.out.println("engine set : " + engine.getCylinder());
      }
      void bodySet(String name) {
            this.body.setBody(name);
      }
      void bodyGet() {
            System.out.println("body set : " + body.getBody());
      }
      boolean seatSet(int number) {
            return this.seat.setSeat(number);
      }
      void seatGet() {
            System.out.println("seat set : " + this.seat.getSeat());
      }
      boolean speedGaugeAccel(int accel) {
            if(this.speedGauge.accelSpeed(accel) == false)
```

```
return false;
            else {
                  System.out.println("speedGauge : " +
this.speedGauge.getSpeed());
                  System.out.println("speedGaugeDistance : " +
this.speedGauge.getDistance());
                  return true;
            }
      }
      boolean speedGaugeBreak(int breaks) {
            if(this.speedGauge.breakSpeed(breaks) == false)
                  return false;
            else {
                  System.out.println("speedGauge : " +
this.speedGauge.getSpeed());
                  System.out.println("speedGaugeDistance : " +
this.speedGauge.getDistance());
                  return true;
            }
      }
      boolean tireSet(int tirenum) {
            return this.tire.setTire(tirenum);
      }
      void tireGet() {
            System.out.println("tire number : " + this.tire.getTire());
      }
      void vendorSet(String vendorname) {
            this.vendor.setVendor(vendorname);
      }
      void venderGet() {
            System.out.println("vendor name : " + this.vendor.getVendor());
      }
}
```

```
(CarMain.java)
package Car;
import Doc.Doc;
import Test.Test;
/*
* CarMain.java
* Written by 200301582 ST. Kim
* Discription : CarMain class
                just main.
*/
public class CarMain {
     /**
      * @param args
      */
     public static void main(String[] args) {
           // TODO Auto-generated method stub
           boolean a = false;
           System.out.println("안녕하세요!");
           System.out.println("저희 정통 자동차 판매소에 오신것을 환영합니다!");
           System.out.println("지금부터 고객님의 요구에 맞는 자동차를 제작할테니 묻는 말
에 대답해.");
           System.out.println("대금은 일시불로 only 현찰, 가격문의는 안받습니다.\n");
           Doc doct = new Doc();
           Test test = new Test();
           Car car = new Car();car.vendorSet(doct.docGetVendor());
           while(a == false) {
                 System.out.println();
                 a = car.engineSet(doct.docGetEngine());
           }
           a = false;
           System.out.println();
           car.bodySet(doct.docGetBody());
           System.out.println();
           doct.docGetSpeedGauge();
           while(a == false){
                 System.out.println();
                 a = car.timeSet(doct.docGetTime());
           }
           a = false;
           System.out.println();
           System.out.println("지금부터 주문하신 내역에 대한 정리를 해 드리겠습니다.
\langle n" \rangle:
           car.venderGet();
           car.engineGet();
           car.bodyGet();
           car.tireGet();
```

```
System.out.println();
System.out.println("지금부터 간단한 시승 Test 를 하겠습니다.");
System.out.println("먼저 엑셀을 밟아 보세요.");
System.out.println();
while(a == false) {
     a = car.speedGaugeAccel(test.setSpeed());
}
a = false;
System.out.println("잘 나가는 군요. 그럼 이번엔 브레이크를 밟아 보세요.");
System.out.println();
while(a == false) {
     a = car.speedGaugeBreak(test.setSpeed());
}
System.out.println();
System.out.println("마음에 드시나요?");
System.out.println("새로운 자동차의 오너가 되신것을 축하드립니다!");
```

```
}
```
}

```
(Engine.java)
package Car;
/*
* Engine.java
* Written by 200301582 ST. Kim
* Discription : engine class
* create engine of car.
*/
public class Engine {
     int cylinder; // number
of cylinder
     int max cylinder; \frac{1}{2} // number of
maxium cylinder
     public Engine() { // constructor
          //System.out.println("Engine class!");
          max_cylinder = 10;
          cylinder = 0;}
     public boolean setCylinder(int number) { // setting of
cylinder number
          if(number > max_cylinder) {
               System.out.println("too many cylinder. please choice 1 -" +
max cylinder);
               return false;
          }
          else if(number \leq 0) {
               System.out.println("too low cylinder. please choice 1 ~" +
max_cylinder);
               return false;
          }
          else {
               cylinder = number;
               return true;
          }
     }
     public int getCylinder() { \frac{1}{2} // getting of
cylinder number
          return cylinder;
     }
}
```

```
(Seat.java)
package Car;
/*
* Seat.java
* Written by 200301582 ST. Kim
* Discription : seat class
* create seat of car.
*/
public class Seat {
    int seat number; // number of
seat
    public Seat() { //
constructor
    // System.out.println("Seat Class!");
         seat number = 0;
    }
    boolean setSeat(int number) { \frac{1}{2} // setting of
seat number
         if(number < 0) {
              System.out.println("알맞은 숫자를 입력하세요. (0 ~ 10)");
             return false;
         }
         else if(number > 10) {
             System.out.println("알맞은 숫자를 입력하세요. (0 ~ 10)");
              return false;
         }
         seat_number = number;
         return true;
    }
    int getSeat() { //
getting of seat number
         return seat_number;
    }
}
```

```
(SpeedGauge.java)
package Car;
/*
* SpeedGauge.java
* Written by 200301582 ST. Kim
* Discription : speedGauge class
* create speedgauge of car.
*/
public class SpeedGauge { // constructor
    int max speed; \frac{1}{2} max of
speed
     int current speed; \frac{1}{2} // current
speed
    int distance; //
cureent distance
    public SpeedGauge() { // constructor
         //System.out.println("SpeedGuage Class!");
         max speed = 300;
         current_speed = 0;
         distance = 0:
    }
    boolean accelSpeed(int speed) { // setting of
accel
         if(speed > max speed) {
              System.out.println("too high speed. please choice 0 ~ " +
max speed);
              return false;
         }
         else if(speed \leq 0) {
              System.out.println("please. this car is only go.");
              return false;
         }
         else if(speed <= current_speed) {
              System.out.println("please. use breakspeed()");
              return false;
         }
         else {
               for(int i = 0; current speed < speed; current speed++) {
                   distance++;
               }
              return true;
         }
    }
    boolean breakSpeed(int speed) { // setting of
break
         if(speed >= current speed) { }System.out.println("please. use accelspeed()");
              return false;
         }
         else if(speed < 0) {
              System.out.println("please. this car is only go.");
              return false;
         }
         else {
```

```
distance += current_speed - speed;
                   current_speed = speed;
                   return true;
            }
      }int getSpeed() {
                                                                     // getting of
current speed
            return current_speed;
      }int getDistance() {
            return distance;
      }
}
```

```
(Tire.java)
package Car;
/*
* Tire.java
* Written by 200301582 ST. Kim
* Discription : tire class
* create tire of car.
*/
public class Tire {
    int tire number; // number of
tire
    int max tire; // number
of maxium tire
    public Tire() { //
constructor
    // System.out.println("Tire Class!");
         tire number = 0;
         max tire = 10;
    }
    boolean setTire(int number) { // setting of
tire number
         if(number > max time) {
              System.out.println("too many tire. please choice 4 \sim " +
max tire);
              return false;
         }
         else if(number < 4) {
              System.out.println("too low tire. please choice 4 ~ " +
max tire);
              return false;
         }
         tire_number = number;
         return true;
    }
    int getTire() { //
setting of tire number
         if(tire number == 0) {
              System.out.println("please. make tire!");
              return 0;
         }
         else
              return tire_number;
    }
}
```

```
(Vendor.java)
package Car;
/*
* Vendor.java
* Written by 200301582 ST. Kim
 * Discription : vendor class
                 create vendor of car.
 */
public class Vendor {
      String vendor name;
      public Vendor() {
            //System.out.println("Vendor Class!");
            vendor_name = null;
      }
      void setVendor(String name) {
            vendor_name = name;
      }
      String getVendor() {
            if(vendor_name == null) {
                  System.out.println("please. make vendor!");
                  return null;
                  }
            else
                  return vendor_name;
      }
}
```
[Package Doc]

```
(Doc.java)
package Doc;
import java.util.Scanner;
public class Doc implements DocCar {
     Scanner s = new Scanner(System.in);
     String temp;
     String check;
     public String docGetBody() {
           System.out.println("원하시는 차체의 재질을 입력하세요.");
           System.out.print("차체의 재질 : ");
           try {
                 temp = s.next();
           } catch (Exception e) {
                 e.printStackTrace();
           }
           return temp;
     }
     public int docGetEngine() {
           int cylinder = 0;
           System.out.println("원하시는 엔진의 기통수를 입력하세요.");
           System.out.print("기통수 : ");
           try {
                 check = s.next();
                 cylinder = Integer.parseInt(check);
           } catch (Exception e) {
                 System.out.println("올바른 숫자를 입력해 주세요.");
           }
           return (int)(cylinder);
     }
     public int docGetSeat() {
           int seat = 0;
           System.out.println("원하시는 시트의 갯수를 입력하세요.");
           System.out.print("시트수 : ");
           try {
                 check = s.next();
                 seat = Integer.parseInt(check);
           } catch (Exception e) {
                 System.out.println("올바른 숫자를 입력해 주세요.");
           }
           return seat;
     }
```

```
public void docGetSpeedGauge() {
           System.out.println("죄송합니다.");
           System.out.println("속도계에 대해서는 사용자가 조정할 수 있는 부분이 없습니
다.");
     }
     public String docGetVendor() {
           int a = 0;
           int i = 1;while(i > 0) {
                 System.out.println("원하시는 벤더명을 입력하세요.");
                 System.out.println("1.HyunDie, 2.Ventz, 3.SsanSung, 4.ETC...
");
                 System.out.print("어느것을 원하세요? 번호선택 : ");
                 try {
                       check = s.next();
                      a = Integer.parseInt(check);
                       //a = s.nextInt();
                 } catch (Exception e) {
                       System.out.println("올바른 숫자를 입력해주세요.");
                 }
                 if(a == 1) {
                      temp = "HyunDie";
                      break;
                 }
                 else if(a == 2) {
                       temp = "Ventz";
                      break;
                 }
                 else if(a == 3) {
                       temp = "SsanSung";
                       break;
                 }
                 else if(a == 4) {
                      System.out.println("'아무거나'를 선택하셨네요!");
                       System.out.println("벤더명은 '아무거나' 입니다!");
                      temp = "아무거나";
                      break;
                 }
                 else {
                       if( i == 1) {
                            System.out.println("엉뚱한짓 말고 번호나 찍으라구!");
                            i++;
                       }
                      else
                            System.out.println("형아 화낸다?");
                 }
           }
           return temp;
     }
     public int docGetTire() {
```

```
Integer tire = 0;
      System.out.println("원하시는 바퀴의 갯수를 입력하세요.");
      System.out.print("바퀴수 : ");
      try {
           check = s.next();
           tire = Integer.parseInt(check);
      } catch (Exception e) {
           System.out.println("올바른 숫자를 입력해주세요.");
     }
     return tire;
}
```
}

```
(DocBody.java)
package Doc;
public interface DocBody { \frac{1}{2} // DocBody interface.
     abstract String docGetBody(); \frac{1}{2} // get the Body. and return it.
}
(DocCar.java)
package Doc;
public interface DocCar extends DocBody, DocEngine, DocSeat, DocSpeedGauge,
DocVendor, DocTire {
}
(DocEngine.java)
package Doc;
public interface DocEngine { \frac{1}{2} // DocEngine interface.
     int docGetEngine(); \frac{1}{2} // get the engine cylinder.
and return it.
}
(DocSeat.java)
package Doc;
public interface DocSeat { // DocSeat interface.
     int docGetSeat(); \frac{1}{2} // get Seat number. and return it.
}
(DocSpeedGauge.java)
package Doc;
public interface DocSpeedGauge {
     void docGetSpeedGauge();
}
```

```
(DocTire.java)
package Doc;
```
# **public interface** DocTire {

```
int docGetTire();
```
}

(DocVendor.java) **package** Doc;

**public interface DocVendor {** // DocVendor interface.

**abstract** String docGetVendor();  $\frac{1}{2}$  // get the vendorname. and return it.

}

[Package Test]

```
(Test.java)
package Test;
import java.util.Scanner;
public class Test implements TestCar {
      Scanner s = new Scanner(System.in);
      String check;
      public int setSpeed() {
            int speed = 0;
            System.out.println();
            System.out.println("원하시는 속도를 입력하세요.");
            System.out.print("SPEED : ");
            try {
                  check = s.next();
                  speed = Integer.parseInt(check);
            } catch(Exception e) {
                  System.out.println("올바른 속도를 입력하세요. (0 ~ 300)");
                  return -1;
            }
            return speed;
      }
}
(TestCar.java)
package Test;
public interface TestCar extends Speed{
}
(Speed.java)
package Test;
public interface Speed {
      int setSpeed();
}
```